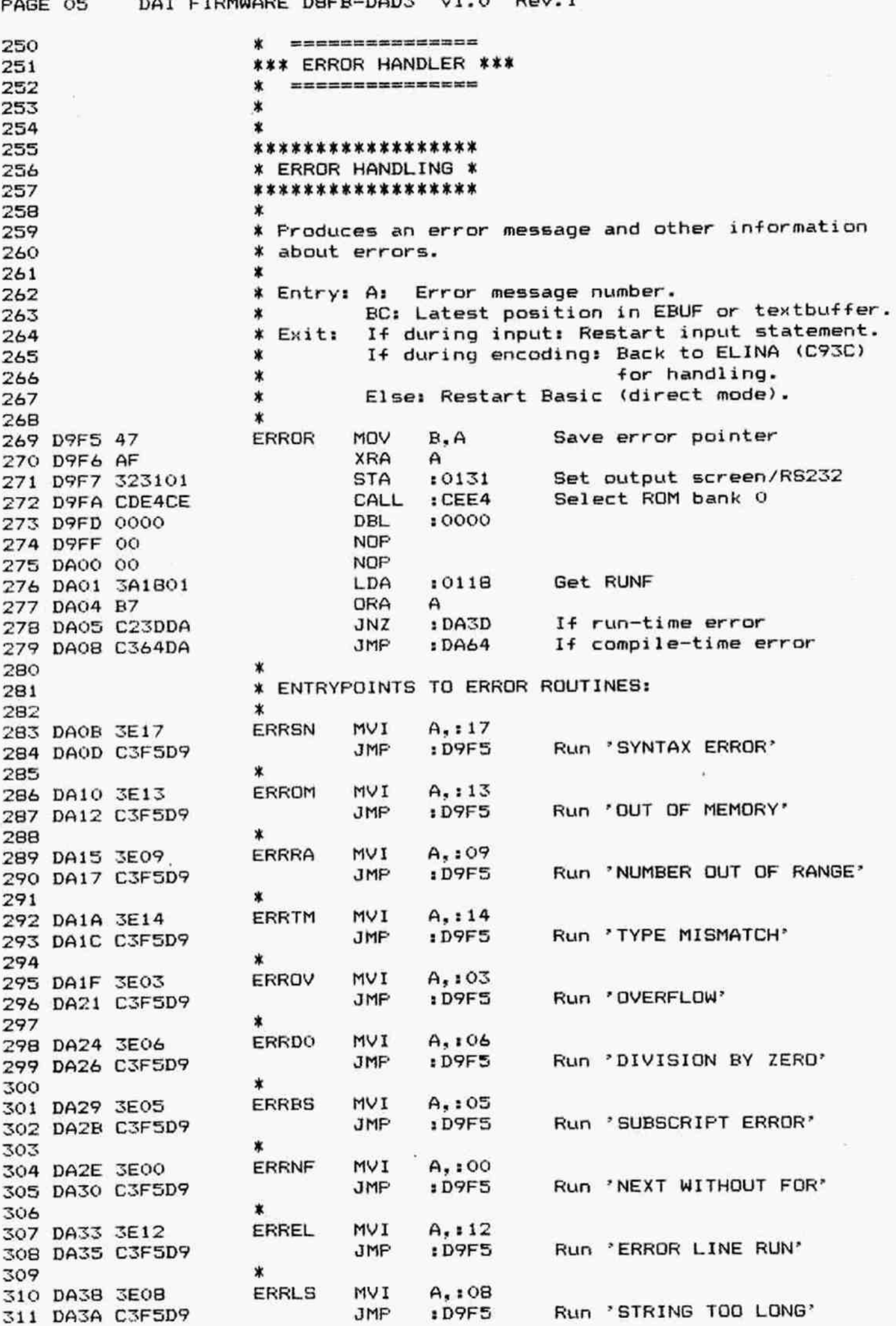

DAl FIRMWARE DBFB-DAD3 V1.0 Rev.1 FAGE 06 312 x \*\*\*\*\*\*\*\*\*\*\*\*\*\* 313 ¥ RUN-TIME ERROR X T14 \*\*\*\*\*\*\*\*\*\*\*\*\*\*\* 315  $\mathbf{r}$ 316 317 DAZD CDS0DA ERRRU CALL :DASO Print error message LDA 10117 Get RDIPL 318 DA4O 319 DA43 ORA A JNZ : DA4D Jump if running inputs 320 DA44 CALL : DA75 elser Print 'IN LINE <nr>' 321 bA47 JMP :CB14 Re-enter BASIC 322 DA4A 323 % If error in input: 324 325 ERT10 JMP :E350 (0) Back to restart input 326 DA4D C350E3 \* 327 \*\*\*\*\*\*\*\*\*\*\*\*\*\*\*\*\*\*\* 328 ¥ PRINT ERROR MESSAGE X 329 \*\*\*\*\*\*\*\*\*\*\*\*\*\*\*\*\*\*\* 330 \* 331 % Entry: B: Error message number. 332 % Exit: BC preserved, AFDEHL corrupted. 333  $\star$ 334 ERRMS CALL :DDSS Cursor to begin (next) line 335 DASO CDSSDD MoV A,B Get error number 336 DAS3 78 LXI H,:DA94 Base of list error messages 337 DAS4 ADD A Multiply error nr X2 338 DAS7 MOV E.A and save offset 339 DAS8 MVI D,:00 340 DAS? DAD D Calculate table addr. 341 DASE MOV EsM ) Get addr of message 342 DASC INX H ) in DE 343 DASD MOV D.M ) 344 DASE XCHG and in HL 345 DASF CALL :DAD4 Print error message 346 DA60 CDD4DA 347 DA63 C9 RET 348 x \*\*\*\*\*\*\*\*\*\*\*\*\*\*\*\*\*\* 349 % COMPILE-TIME ERROR ¥ 350 \*\*\*\*\*\*\*\*\*\*\*\*\*\*\*\*\*\* 351  $\star$ 352 .<br>\* Handles errors in direct mode. Only an error 353 message is printed. Control is passed back to X 354 ELINA (C93C) except if it is an error during X 355 \* encoding of a stored line. 356 357 X X Entry: A: Error number. 358 C: Points to last read character on x 359  $\ast$ input line. 360 ¥ Exit: To Basic interpreter. 361 362 X ERRCO LDA :0122 Get ERSFL 363 DA64 3A2201 CPI :01 Error during encoding? 364 DA67 FE01 365 DA69 CA57C9 JZ : C957 Then handle error 366 % Error in direct command: 367 368 369 DA&LC CDSODA CALL : DA50 Print error message 370 DA6F CD5EDD CALL :DDSE Print car.ret 371 DA72 C323C8 JMF :C823 Restart interpreter× 372

DAI FIRMWARE DBFB-DAD3 V1.0 Rev.1 PAGE 07 \*\*\*\*\*\*\*\*\*\*\*\*\*\*\*\*\*\*\*\*\*\*\*\*\*\*\*\*\*\*\*\*\*\*\*\*\* 374 ¥ PRINT LINE NUMBER IN WHICH ERROR OCCURED \* 375 \*\*\*\*\*\*\*\*\*\*\*\*\*\*\*\*\*\*\*\*\*\*\*\*\*\*\*\*\*\*\*\*\*\*\*\*\*\* 376 ٠ 377 Prints car.ret if current line is a direct comman 378 \* Prints car.ret if current line is a direct of<br>\* Else, prints 'IN LINE <linenr>' and car.ret.<br>\*<br>\* Entry: None.<br>\* Exit: ABCDEHL preserved. F corrupted.<br>\* Z=1: direct command.<br>\* MSGIL PUSH H 379 380 Entry: None. 381 ABCDEHL preserved. F corrupted. Exit: 382 =11 direct command. 383 384 PUSH н 385 DA7S PUSH PSW 386 DA76 Get start current line LHLD  $: 0100$ 387 DA77 388 DA7A **MOV**  $A.H$ ORA L Check if O 389 DA7B PSW 390 DA7C PUSH If direct, print car.ret 391 DA7D  $JZ$ : DABC Else, print 'IN LINE' 392 DABO CALL  $.$  DAFF DBL  $1$  DB7F 393 DAB3 ) Get line nr in HL MOV  $A, M$ 394 DABS  $\lambda$ INX н 395 DABSL MOV L, M ) 396 DAB7 MOV  $H, A$ ) 397 DAB8 398 DABY CDB4EF  $EFB4$ (0) Print line number CALL : DD5E Frint car.ret 399 DABC MIL<sub>10</sub> CALL 400 DABF POP PSW 401 DAFO POP н MOV  $A, H$ 402 DA91 403 DA92 FOF  $H$ 404 DA93 RET 405  $\star$ \*\*\*\*\*\*\*\*\*\*\*\*\*\*\*\*\*\*\*\*\*\*\*\*\*\*\*\*\*\*\*\* 406 \* ERROR MESSAGES INDIRECTION TABLE X 407 \*\*\*\*\*\*\*\*\*\*\*\*\*\*\*\*\*\*\*\*\*\*\*\*\*\*\*\*\*\* 308 \* 409 ¥ The address points to the location where the 410 % string with the error messages can be found. 411 % Between brackets the error number. 412 413  $\mathbf x$ X Run—-time errors: 414 ERITE 415 (00) NEXT WITHOUT FOR 416 DA94 1CDC E?NF DBL :DC1IC ¢01) RETURN WITHOUT GOSUB 1 DC2C 417 DA96 2CDC E?RG DBL 418 DAY8 33DC 1 DC33 (02) OUT OF DATA E70OD DBL (03) OVERFLOW 419 DA9A 3EDC DBL :DC3E E?0V (04) UNDEFINED LINE NUMBER :DCSO 420 DAYC Sopc E?US DBL (05) SUESCRIFT ERROR 421 DA9E 5CDC E?BS DEL :DCSC 422 DAAQ 68DC DBL :DC&8 (06) DIVISION BY ZERO E?DO (07) DUT OF STRING SFACE 423 DAAZ 95DC E?0S DBL :DCIS (08) STRING TOO LONG 424 DAARS 9DDC E7LS DBL :DC9D 425 DARL D8DC (09) NUMBER OUT OF RANGE DEL 1DCDB E?RA (0A) INVALID NUMBER 426 DAA8 B2DC DBL 1 DCB2 E?IN 427 DARA FADC (OB) LOADING ERROR O DEL 1 DCFA E?LOO (OC) LOADING ERROR 1 428 DAAC FEDC E7LO1 DBL 2 DCFE (OD) LOADING ERROR 2 429 DAAE 02DD DBL 1DDO2 E?LO2 (OE) LOADING ERROR 3 430 DABO 0&DD DBL :DD0O& E?LO3 (OF) UNDEFINED ARRAY 431 DAB2 FiDC E7UA DBL :DCF1 (10) COLOUR NOT AVAILABLE 432 DAB4 c2pC :DCC2 E?NC DBL (11) OFF SCREEN 433 DAE6 B7DC E?OF DBL :DCB7 (12) ERROR LINE RUN434 DAES 12DD DBL :DD12 E?EL 435

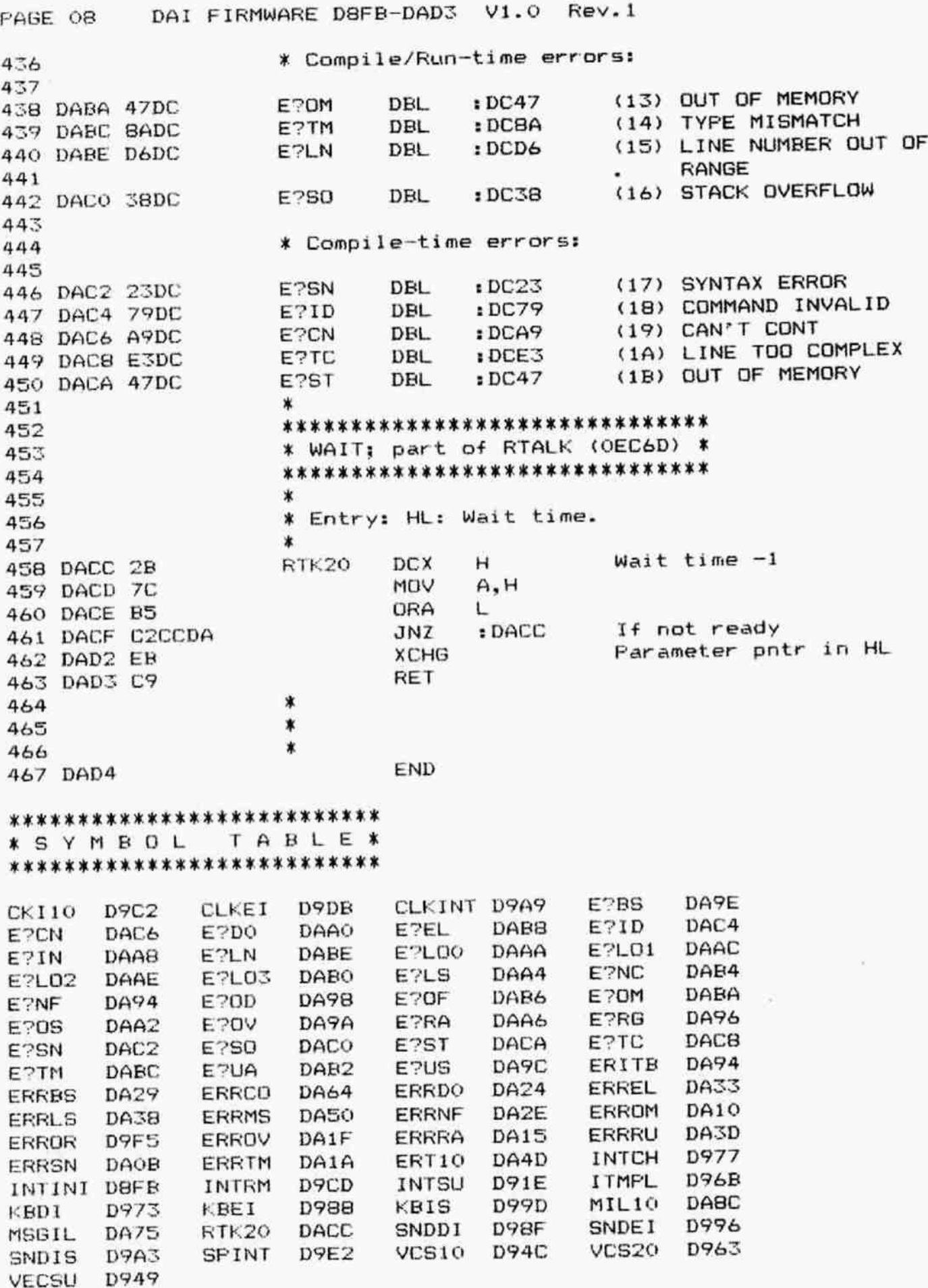

 $\gamma$